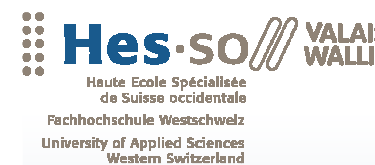

# Bachelorarbeit 2008

# **Studiengang Betriebsökonomie**

# **Innovationsmanagement im Marketing**

**Anleitung zur Innovations-Sensibilisierung und deren Umsetzung im Rahmen der Neuen Lernkultur** 

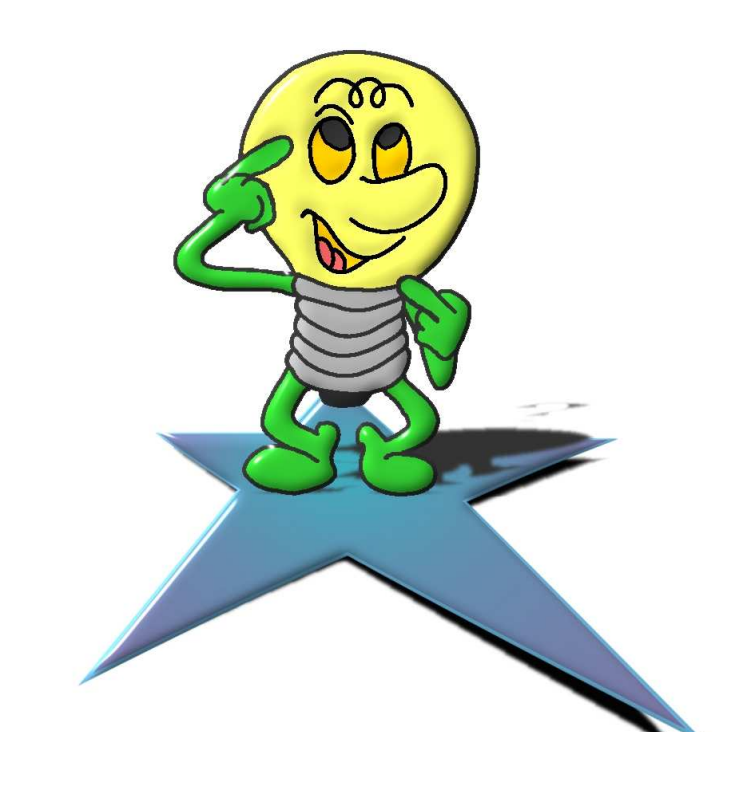

- Student : Christian Mangisch christian.mangisch@rhone.ch 078/ 824 28 70
- Dozent : Martin Blatter martin.blatter@hevs.ch

www.hevs.ch

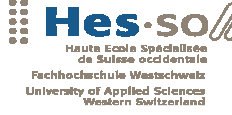

# **Vorwort**

Ich bevorzuge Arbeiten, bei welchen meine Kreativität gefördert wird. Während der 3-jährigen Ausbildungszeit an der HES-SO in Siders wurde ich des Öfteren mit moodle *(vgl. Kapitel 2)* konfrontiert. Die Arbeiten mit moodle faszinierten mich schon damals. Ich wollte unbedingt mehr über moodle erfahren und selbst Fragen für Interessierte verfassen. Als "Computer-Freak" testete ich die Funktionen von moodle ausgiebig aus und versuchte die neuen Medien in meine Arbeit zu integrieren.

Ich habe mich auch für die Arbeit im Bereich Blended Learning *(vgl. Glossar)* entschieden, weil die Arbeit später für Interessierte zum Selbststudium aktiv genutzt werden kann und somit einen Nutzen bringt. Zudem interessierte mich auch das Thema der Neuen Lernkultur *(vgl. Kapitel 3)*. Ich wollte wissen, was man unter der Neuen Lernkultur versteht, weshalb eine Neue Lernkultur notwendig ist und welchen Einfluss die neuen Medien auf die Neue Lernkultur hat.

Das vorliegende Dokument zeigt die Bedeutung der Neuen Lernkultur und erklärt des weiteren den Online-Kurs, welcher auf der virtuellen Lernplattform "ritzy\* campus" erstellt wurde.

Ich möchte mich bei den Dozenten Martin Blatter sowie Chantal Glenz-Mounir für die fachliche und technische Betreuung meiner Diplomarbeit bedanken. Beide haben mich während der 8-wöchigen Arbeit mit Ideen und Verbesserungsvorschlägen unterstützt. Bedanken möchte ich mich auch bei Pius Mangisch, welcher für meine Online-Kurse die tollen Zeichnungen erstellt hat.

Aus Gründen der Lesbarkeit wird in der ganzen Arbeit stets die männliche Form verwendet. Gemeint sind jedoch in allen Fällen sowohl Frauen als auch Männer.

Christian Mangisch

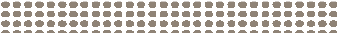

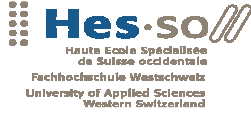

# **Management Summary**

Der Kurs "Innovationsmanagement im Marketing" vermittelt den Teilnehmenden Wissen zum Innovationsmanagement, zum innovativen Team und zu innovativen Marketing Trends. Diese Kurse sind online auf dem folgenden Link www.ritzycampus.ch zu finden. Die Teilnehmer müssen für den Online-Kurs keine speziellen Kenntnisse oder Voraussetzungen mitbringen.

Diese Online-Kurse im Fach Marketing sind an ein breites Publikum gerichtet. Sie ermöglichen den Studierenden im Eigenstudium die Grundlagen der Themen "Innovationsmanagement", "Innovatives Team" und "Innovative Marketing Trends" zu lernen. Dabei stehen ihnen Übungslektionen sowie Selbsttests zur Verfügung. Zuerst befasst sich der Studierende mit den Übungslektionen. Zu Beginn jeder Übungslektion liest der Lernende die Theorie zum entsprechenden Thema. Hat der Studierende die Theorie gelesen, so wird sein frisch aufgenommenes Wissen mittels einer oder mehreren Fragen überprüft. Hat der Lernende die Theorie im Griff, so kann er sich anschliessend mit den Selbsttests befassen. Die Selbsttests zeigen dem Studierenden auf, wie gut er die Theorie wirklich beherrscht.

Folgende Kursbereiche wurden zu den 3 Online-Kursen erarbeitet:

#### **I. Kurs: Innovationsmanagement** *(vgl. Kapitel 4.4)*

- Innovationsmanagement *(Grundlagen des Innovationsmanagements, Innovationsmarketing, Innovationscontrolling, Innovation am Beispiel von Volkswagen)*
- Kreativitätstechniken/ -methoden *(Grundlagen der Kreativität, Kreativitätstechniken/ methoden, Übungen & Lösungen zur Steigerung der Kreativität)*
- Bausteine Kreativitätstraining (Theorie & Übungen)

#### **II. Kurs: Innovatives Team** *(vgl. Kapitel 4.5)*

- Grundlagen des Ideenmanagements
- Teammanagement *(Der Teamleiter, Die Teamdynamik, Die Teamrollen)*
- Konfliktmanagement *(Teamkonflikte, Teamkonflikte lösen)*

#### **III. Kurs: Innovative Marketing Trends** *(vgl. Kapitel 4.6)*

- Aufmerksamkeit ist ein wertvolles Gut *(Permission-, Virus- und Guerilla-Marketing)*
- Was der Kunde will- Marketing für Herz und Hirn *(Lovemarks, Event- und Erlebnismarketing)*
- Individualisierung *(One-to-One- und Szenenmarketing)*

Der Zugang zu den Online-Kursen www.ritzycampus.ch steht den Studenten gratis zur Verfügung.

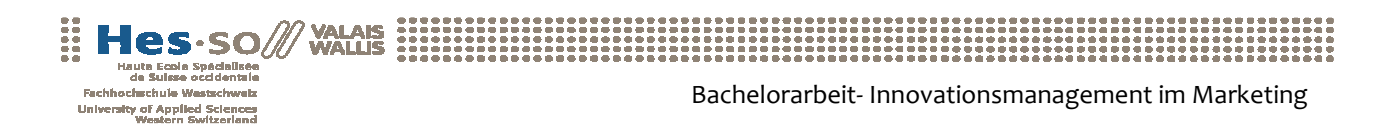

# Inhaltsverzeichnis

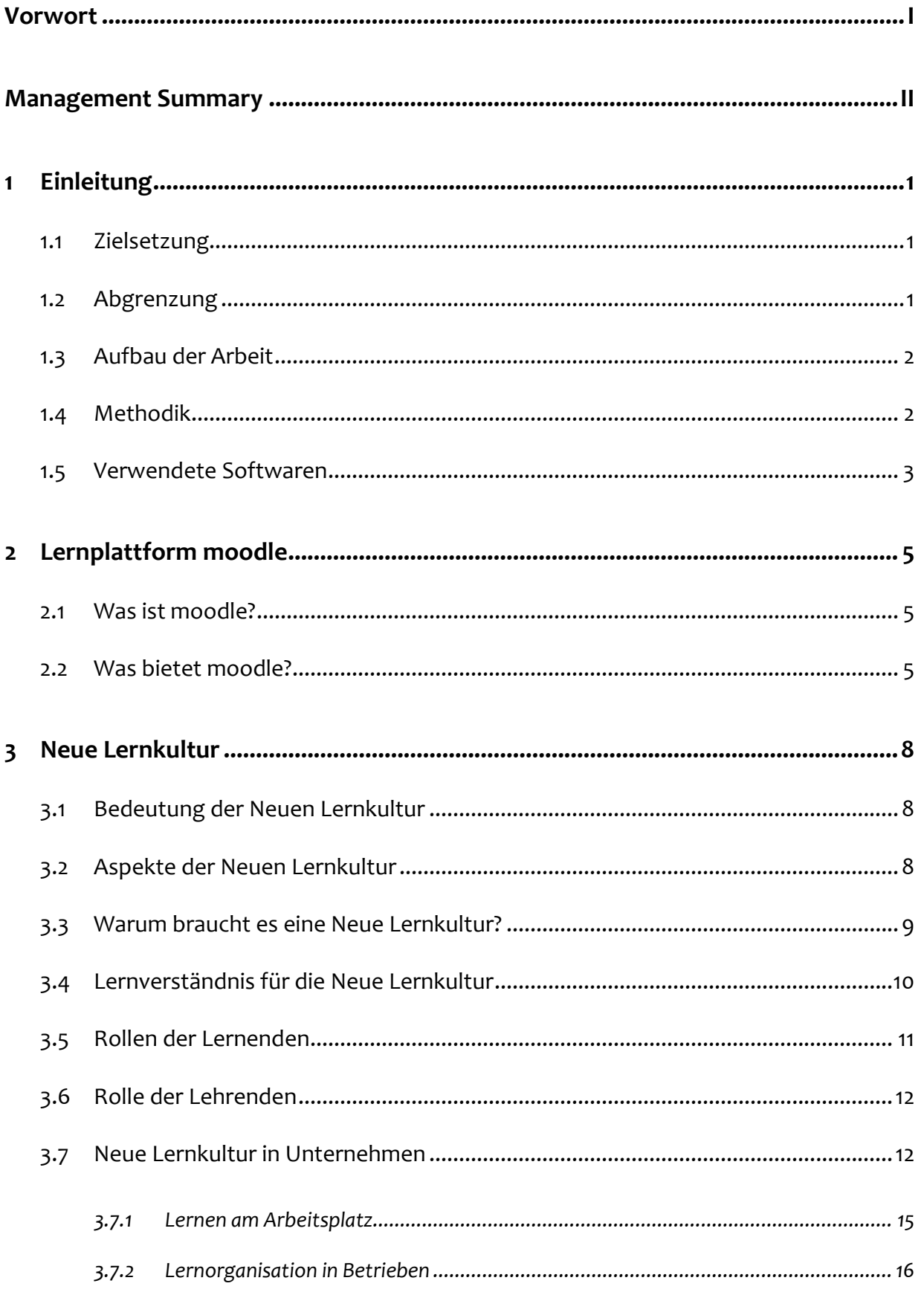

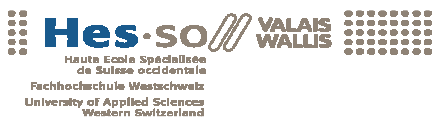

Bachelorarbeit- Innovationsmanagement im Marketing

![](_page_4_Picture_191.jpeg)

![](_page_5_Picture_0.jpeg)

![](_page_5_Picture_15.jpeg)

![](_page_6_Picture_0.jpeg)

# **1 Einleitung**

### **1.1 Zielsetzung**

Das Ziel der Arbeit ist die Grundsätze des modernen Innovationsmanagements aufzuzeigen und kann im Bereich Blended Learning *(vgl. Glossar)* eingesetzt werden. Dank dieser Arbeit erlernen Interessierte anhand von Lernübungen sowie Selbsttests das Innovationsmanagement im Marketing kennen. Des weiteren soll die vorliegende Arbeit die Bedeutung der Neuen Lernkultur für die heutige Gesellschaft aufzeigen.

Folgenden Fragen wird nachgegangen:

- Was wird unter der Lernplattform moodle verstanden? *(vgl. Kapitel 2)*
- Was versteht man unter der Neuen Lernkultur? *(vgl. Kapitel 3)*
- Was versteht man unter dem Innovationsmanagement? *(vgl. Kapitel 4.4)*
- Wie kann die Innovationstätigkeit des Teams gefördert werden? *(vgl. Kapitel 4.5)*
- Welche innovativen Marketing Trends sind von wesentlicher Bedeutung? *(vgl. Kapitel 4.6)*

## **1.2 Abgrenzung**

In den drei Online-Kursen wurden nicht alle Kapitel der Bücher *(vgl. Literaturverzeichnis)* integriert, da einerseits die Kapitel zu komplex waren und andererseits den zeitlichen Rahmen gesprengt hätten. Geplant waren die Themenbereiche: Einführung ins Innovationsmanagement, Kreativtechniken/ -methoden, Ideenmanagement (Team- und Konfliktmanagement), Innovatives Projektmanagement und –prozesse, Marketing Trends, Marketingkonzeption für Innovationen und Innovationscontrolling.

Die vorliegende Arbeit umfasst die Bereiche Innovationsmanagement (Grundlagen, Innovationsmarketing, Innovationscontrolling), Kreativtechniken/ -methoden, Ideenmanagement (Team- und Konfliktmanagement) und die innovativen Marketing Trends. Aus Zeitgründen konnten die Themenbereiche innovatives Projektmanagement und –prozesse und Marketingkonzeption für Innovationen nicht in die Arbeit aufgenommen werden.

![](_page_7_Picture_0.jpeg)

![](_page_7_Picture_1.jpeg)

### **1.3 Aufbau der Arbeit**

Das Dokument der Diplomarbeit ist in vier einzelne Teile gegliedert. Nach der Einleitung gibt der zweite Teil eine kurze Übersicht in die Lernplattform moodle. Die folgenden Fragen werden beantwortet: Was ist moodle? Wie sieht das Gesamtkonzept von moodle aus? Was bietet moodle? *(vgl. Kapitel 2)*

Der dritte Teil zeigt Ihnen die Grundsätze der Neuen Lernkultur auf. Dieser Abschnitt soll aufzeigen, welche Bedeutung die Neue Lernkultur hat, warum es eine Neue Lernkultur braucht, etc. *(vgl. Kapitel 3)*. Im letzten Teil erhalten Sie einen Einblick in die Online- Kurse "Innovationsmanagement" *(vgl. Kapitel 4.4)*, "Innovatives Team" *(vgl. Kapitel 4.5)* und "Innovative Marketing Trends" *(vgl. Kapitel 4.6)* gefolgt von den Schlussbemerkungen.

#### **1.4 Methodik**

Bei der vorliegenden Arbeit wurden zwei verschiedene Methoden angewandt. Eine erste Methode stellte die Theorie zum Thema der Neuen Lernkultur dar. Dabei wurden mittels Erkenntnissen aus Internetrecherchen, den folgenden Fragen zur Neuen Lernkultur nachgegangen: Welche Bedeutung hat die Neue Lernkultur? Warum braucht es eine Neue Lernkultur? Wie sieht das neue Lernverständnis aus? Welche Rollen nehmen die Lernenden und Lehrenden ein? Welche Bedeutung hat die Neue Lernkultur für Unternehmen? Welche Lernmethoden finden in der Neuen Lernkultur Anwendung? Welche Rolle spielen die neuen Medien? *(vgl. Kapitel 3)*

Eine zweite Methode ist die Erarbeitung des Online-Kurses "Innovationsmanagement im Marketing" *(vgl. Kapitel 4)* auf moodle. Basierend auf mehreren Büchern *(vgl. Literaturverzeichnis)* wurden zu den drei Online-Kursen "Innovationsmanagement", "Innovatives Team" und "Innovative Marketing Trends" Fragen (Übungslektionen & Selbsttests) erarbeitet. Zu jedem Online-Kurs wurden Übungslektionen *(vgl. Kapitel 4.7.1)* sowie Selbsttest *(vgl. Kapitel 4.7.2)* erstellt. Zudem wurden Videos aus dem Internet heruntergeladen, im Programm www.media-convert.com *(vgl. Kapitel 1.5)* mehrmals umgewandelt und schlussendlich im moodle eingehängt. Des weiteren wurden Checklisten, Fallstudien, etc. erstellt, welche einerseits zur Auflockerung und andererseits die Theorie verständlicher machen sollen.

![](_page_8_Picture_0.jpeg)

### **1.5 Verwendete Softwaren**

Die Erarbeitung der Online-Kurse erforderte den Einsatz unterschiedlicher Softwaren. Es wurden die Programme Microsoft Word, Excel, PowerPoint sowie das Adobe Professional genutzt. Das wichtigste und häufigst angewandte Programm ist die E-Learning-Software moodle<sup>1</sup>. moodle ist eine Lernplattform auf Open-Source-Basis *(vgl. Glossar)*. Die Software bietet die Möglichkeit zur Unterstützung kooperativer Lehr- und Lernmethoden. Dieses Programm wird später noch kurz erläutert *(vgl. Kapitel 2)*.

Eine spezielle Software ist das Programm www.media-convert.com. Dank diesem Programm konnte man gratis Videos von www.youtube.com oder www.video.google.de in das gewünschte Videoformat (z.B. .avi, .flv, .mpeg) umwandeln. Die Suche nach Videos, das Downloaden und das Umwandeln der Videos hat sehr viel Zeit in Anspruch genommen. Beim Programm www.mediaconvert.com geht man wie folgt vor (siehe Abbildung 1):

![](_page_8_Picture_107.jpeg)

*Abbildung 1: Programm Daten umwandeln, Quelle: www.media-convert.com (Stand: 02.11.2008)* 

Als erstes wird die umzuwandelnde Datei gesucht (siehe Pfeil 1) und anschliessend wird automatisch das Format der Datei (z.B. .flv) angegeben (siehe Pfeil 2). Anschliessend kann man das gewünschte Format (z.B. mpeg, avi, flv) auswählen (siehe Pfeil 3 & 4) und mit einem Klick auf den Button "OK" die Umwandlung starten.

Die Bearbeitung der Videos umfasste die folgenden fünf Schritte:

*<sup>1</sup> URL: http://moodle.org/ (Stand: 22.10.2008)* 

![](_page_9_Picture_0.jpeg)

Videos im Internet suchen

![](_page_9_Picture_2.jpeg)

*Abbildung 2: Videos im Internet suchen, Quelle:* 

*http://www.focus.de/karriere/management/konfliktmanagement/videos/konfliktmanagement-videos-was-tun-wenn-die-fetzenfliegen\_vid\_3832.html (Stand: 04.11.2008)* 

- Download und Umwandlung der Videos mit Programm www.media-convert.com (in Format .avi)
- Videos mit Programm "Easy Video Splitter" schneiden

![](_page_9_Picture_7.jpeg)

*Abbildung 3: Videos mit "Easy Video Splitter" schneiden, Quelle: http://www.netzwelt.de/software/3113-easy-video-splitter.html (Stand: 04.11.2008)* 

- Videos nochmals umwandeln (von Format .avi. in Format .flv)
- Videos in moodle (Format .flv) einhängen

![](_page_10_Picture_0.jpeg)

![](_page_10_Picture_1.jpeg)

# **2 Lernplattform moodle**

### **2.1 Was ist moodle?**

Gemäss moolde Docs bedeutet moodle folgendes: *"moodle ist ein Software-Paket, um internetbasierte Kurse zu entwickeln und durchzuführen. Es ist ein fortlaufendes Softwareentwicklungsprojekt, das einen konstruktivistischen Lehr- und Lernansatz unterstützt. moodle ist eine frei verfügbare Open Source Software (unter der GNU Public License). Sie dürfen die Software kopieren, benutzen und weiterentwickeln. Die Weitergabe an andere Personen ist erlaubt unter der Bedingung, dass die ursprüngliche Lizenzbasis nicht verändert wird und die Lizenz für die Weiterentwicklungen ebenso gilt. Alle, die moodle nutzen, sind Moodler."*<sup>2</sup>

## **2.2 Was bietet moodle?**

![](_page_10_Figure_7.jpeg)

*Abbildung 4: Software moodle, Quelle: http://www.ritzycampus.ch (Stand: 02.11.2008)<sup>3</sup>*

Die Software moodle bietet eine Vielzahl von Tools, die es zu einer optimalen E-Learning-Plattform vervollständig. Dies bestätigt die hohe Verbreitung weltweit.

*<sup>2</sup> URL: http://docs.moodle.org/de/Was\_ist\_Moodle%3F (Stand: 04.11.2008)* 

*<sup>3</sup> URL: http://docs.moodle.org/de/Funktionalit%C3%A4t (Stand: 04.11.2008)* 

![](_page_11_Picture_0.jpeg)

Die Tools von moodle sind unter anderem:

 **Arbeitsmaterialien anlegen** (siehe Abbildung 5): Unterrichtsmaterialien in allen Arten und Formaten (Texte, Präsentationen, Filme, etc.) können hochgeladen werden und in die Online-Kurse integriert werden.

|  |                                                                  | Arbeitsmaterial anlegen                             |  |
|--|------------------------------------------------------------------|-----------------------------------------------------|--|
|  |                                                                  | Arbeitsmaterial anlegen                             |  |
|  | Innovationsmanagement                                            | Textseite (ohne Editor)<br>Textseite (mit Editor)   |  |
|  | 局                                                                | ink auf Datei oder Webseite<br>Link auf Verzeichnis |  |
|  | 1.1 Grundlagen des Innovationsmanag                              | IMS-Content-Paket<br>Buch                           |  |
|  | Ba Übungslektion: 1. Teil - Grundlagen des Text oder Überschrift |                                                     |  |
|  | 2 Selbsttest. 1. Teil - Grundlagen des Innovationsmanagements    |                                                     |  |

*Abbildung 5: Arbeitsmaterial anlegen, Quelle: http://www.ritzycampus.ch (Stand: 02.11.2008)* 

 **Aktivität anlegen** (siehe Abbildung 6)**:** Forum (ein realer oder virtueller Ort, wo Meinungen untereinander ausgetauscht werden können), Chat, Befragung, Test, Lektion, etc.

| <b>23 Groups + 2 K X *</b>                                                                                                    |                                                                                                    |
|----------------------------------------------------------------------------------------------------|----------------------------------------------------------------------------------------------------|
| medianusfacial articorum.                                                                                                    | Aktivitat anlagen.                                                                                                    |
| Innovationsmanagement<br>1.1 Grundlagen des innovationsmanagements $\rightarrow$ 2 s( $\times$ +<br>3b Ubiingsleistich: 1. Teil - Grundlagen des Innovationsmanagements<br>5-1 Selbstrest: 1. Tek - Grundlagen des innovationsmanagements<br>3h Übungsleitlich: 2. Teil - Grundlagen Innovationsmanagement . + + < X<br>C Selbsitest 2. Tell - Grundagen des innovationsmanagements<br>$+26$ X =<br><b>PARENTISTING</b><br>@Timovations-Check + + # ≤ x =<br>Timovations Portal 1 + 2 & X + | AtMEZ UNIHORN<br>Aufgaben<br>Online - mehrere Dateien hochlade<br>Online - Texternaidre<br>Ordine - aime Datei hochladen<br>Offine - Aktivität<br>Bahagung<br>Datentius<br>Forum.<br>Globale<br>Half-al-Test<br>come metal<br>Taut |

*Abbildung 6: Aktivität anlegen, Quelle: http://www.ritzycampus.ch (Stand: 02.11.2008)* 

**Lektion (Übungslektion):** Die Lektion kann individuell gestaltet werden. Es stehen u.a. die Fragetypen Wahr/ Falsch, Multiple-Choice und die Zuordnungsfragen zur Verfügung. Die Übungslektionen beginnen mit einem Theorieblock gefolgt von Fragen zur Theorie. Wird die Frage falsch beantwortet, so erhält der Studierende ein Feedback mit den korrekten Antworten. Er erhält einen zweiten Versuch um die Frage richtig zu beantworten *(vgl. Kapitel 4.7.1)*.

![](_page_12_Picture_0.jpeg)

**Test (Selbsttest):** Die Tests sind elektronische Fragebogen. Die Teilnehmer können mittels den Tests ihren Wissenstand selbst prüfen *(vgl. Kapitel 4.7.2)*. Hierzu werden die unterschiedlichsten Fragetypen verwendet. In der Folge werden diejenigen Fragetypen genannt, welche in den drei Online-Kursen "Innovationsmanagement", "Innovatives Team" und "Innovative Marketing Trends" angewandt wurden:

- **Multiple Choice** (Auswahlfragen), bei denen eine oder mehrere Antwort/en richtig ist/sind.
- **Wahr/Falsch,** bei welcher eine Aussage entweder mit Wahr oder Falsch zu beantworten ist.
- **Lückentext,** wo beispielsweise bei einem Text eine Lücke besteht, wo mehrere Antworten zur Auswahl stehen.
- **Zuordnung,** bei dieser Frageform müssen die möglichen Antworten (mind. 3) zu den dazugehörenden Aussagen zugeordnet werden.
- **Drag-and-Drop-Zuordnung,** bei der Frageform können die Antwortmöglichkeiten zu den entsprechenden Aussagen per Mausklick gezogen werden. Die Drag-and-Drop-Zuordnung wurde erst vor kurzem im moodle neu aufgeschaltet. Beispiel einer Drag-and-Drop-Zuordnung:**<sup>4</sup>**

![](_page_12_Figure_7.jpeg)

*Abbildung 7: Drag-and-Drop-Zuordnung, Quelle: http://www.ritzycampus.ch/mod/quiz/attempt.php?id=6392 (Stand: 04.11.2008)* 

**Glossar:** Das Glossar ist ein elektronisches Wörterbuch. Es soll den Lernenden dazu dienen, dass sie unbekannte Begriffe nachschlagen können. Die im Glossar aufgeführten Wörter sind, jeweils in den Test/ Lektionen, mit einem Link gekennzeichnet *(vgl. Kapitel 4.7.3)*.

<sup>4</sup> vgl. *URL: http://www.ritzycampus.ch/help.php?module=quiz&file=questiontypes.html&forcelang= (Stand: 04.11.2008)* 

![](_page_13_Picture_0.jpeg)

![](_page_13_Picture_1.jpeg)

# **3 Neue Lernkultur**

#### **3.1 Bedeutung der Neuen Lernkultur**

Eine erste Definition der Neuen Lernkultur lautet: *"Neue Lernkultur steht für eine grundlegende Umorientierung der Auffassungen vom Lernen (und Lehren) und der daraus folgenden vielfältigen "Landschaft" Unterstützungsformen und Lernverfahren."*<sup>5</sup>

Bei der Zweiteilung des Wortes Lernkultur ergibt sich die folgende Definition:

- Das **"Lern…"** zeigt die Perspektive der Lernenden, welche im Zentrum des Geschehens stehen.
- Die **"…kultur"** bezeichnet etwas Lebendiges, organisch Gewachsenes, das gepflegt und gestaltet werden muss, aber nicht technisch hergestellt werden kann.<sup>6</sup>

John Erpenbeck definiert die Neue Lernkultur so: *"Die Neue Lernkultur geht von der dominierenden Rolle des selbstorganisierten Lernens gegenüber Formen des fremdgesteuerten oder fremdorganisierten Lernens aus. Die Neue Lernkultur ist also ermöglichungsorientiert, selbstorganisationsfundiert und kompetenzzentriert."*<sup>7</sup>

#### **3.2 Aspekte der Neuen Lernkultur**

Mit der Neuen Lernkultur findet ein anderes, neues Lernen statt. Es gilt als ein eigenaktiver und konstruktiver Prozess. Die Neue Lernkultur berücksichtigt auch das informelle Lernen im Alltag. *"Das informelle Lernen bezeichnet das Lernen, welches ausserhalb des formalen Bildungswesens stattfindet (z.B. Hobby, Interessen, Ehrenamt, Alltag, Familie, etc.)."*<sup>8</sup> All das, was wir lernen, lernen wir am meisten von anderen Menschen, Eltern, Tanten, Grosseltern, Brüdern, Schwester, etc.. Die Menschen lernen auch von Lehrern oder auch in der Pause. Das formale Lernen (z.B. Schule, Workshops, Kurse, etc.) macht nur einen kleinen Anteil von ca. 10-20 Prozent aus, welches bei der Arbeit gelernt wird. Das informelle Lernen ist viel wirksamer, da es persönlich ist. Für das

<sup>5</sup> *URL: http://www.neue-lernkultur.de/neuelernkultur.php?aspekt=washeisst (Stand: 04.11.2008)*

<sup>6</sup> *vgl. URL: http://www.neue-lernkultur.de/neuelernkultur.php?aspekt=washeisst (Stand: 04.11.2008)*

<sup>7</sup> *URL: http://content.tibs.at/pix\_db/documents/Erpenbeck\_von%20Rosenstiel.pdf (Stand: 04.11.2008)*

<sup>8</sup> *URL: http://www.informelles-lernen.de/index.php?id=41 (Stand: 04.11.2008)*

of Applied Sci

Bachelorarbeit- Innovationsmanagement im Marketing

informelle Lernen ist der einzelne Lernende selbst verantwortlich. Es ist reales und natürliches Lernen.<sup>9</sup>

Der Lehrende und der Lernende nehmen in der Neuen Lernkultur eine neue Rolle ein. So ist der Lehrende primär nicht mehr für den Wissensaustausch zuständig, sondern er nimmt die Funktion des Lernbegleiters/ Lernberaters *(vgl. Kapitel 3.6)* ein. Die neue Rolle des Lernenden sieht vor, dass er selbst Verantwortung für das Lernen übernimmt und es selbst steuern muss. Sie bestimmen den Lernrhythmus und die Lerngeschwindigkeit selbst *(vgl. Kapitel 3.5)*.

Darüber hinaus beinhaltet die Neue Lernkultur die neuen Medien, wie z.B. Computer, Videos, Musik, etc.. Mit dem Einsatz der Medien können die Themen verdeutlicht und die Motivation der Lernenden gesteigert werden *(vgl. Kapitel 3.9)*. Die Neue Lernkultur ermöglicht vielfältige Lernorte. Die Lernenden müssen nicht mehr in einem Seminar oder in Unterrichtsräumen lernen, sondern sie können ihren Lernort individuell wählen, wie z.B. in Museen, Bibliotheken.<sup>10</sup> Die Gesamtschule Neuwerk in Mönchengladbach bietet seinen Studierenden die freie Auswahl der Lernorte an. Die Schulleiterin äussert sich positiv zu den freien Lernorten: "Wir beobachten, dass sich die Neue *Lernkultur verselbstständigt. Das Lernen an Freien Lernorten funktioniert, aber nur mit vielfältiger Unterstützung!"*<sup>11</sup>

#### **3.3 Warum braucht es eine Neue Lernkultur?**

Die Menschheit erlebt derzeit eine tiefgreifende Umbruchsituation. Die Globalisierung der Wirtschaft, die Einführung neuer Technologien, die Bevölkerungsentwicklung sowie die explosionsartige Vermehrung des Wissens stellen jeden Menschen vor grosse Herausforderungen. Damit diese gravierenden Veränderungen bewältigt werden können, ist ein lebenslanges Lernen notwendig. Die traditionellen Lernformen, die Konzepte und Lernmethoden reichen zur Bewältigung der gewaltigen Aufgaben nicht mehr aus. Es sind innovative und kreative Lernformen gefragt. Das gesamte Potenzial des menschlichen Lernens muss geweckt und gepflegt werden. Dazu ist eine Neue Lernkultur unausweichlich.<sup>12</sup>

John Erpenbeck äussert sich zur Einführung einer Neuen Lernkultur wie folgt: *"Das Lernen unter den Bedingungen von Komplexität, Chaos und Selbstorganisation, das Lernen in der Risikogesellschaft* 

<sup>9</sup> *vgl. URL: http://simple.kaywa.ch/lernen/informelles-lernen-nutzen.html (Stand: 04.11.2008)* 

<sup>10</sup> vgl. *URL: http://www.neue-lernkultur.de/neuelernkultur.php?aspekt=washeisst (Stand: 30.10.2008)*

<sup>11</sup> *URL: http://www.freie-lernorte.de/praxishilfen/praxisberichte/eroeffnungfloneuwerk.php?id=7 (Stand: 04.11.2008)*

<sup>12</sup> vgl. *URL: http://www.neue-lernkultur.de/neuelernkultur.php?aspekt=warum (Stand: 30.10.2008)*

![](_page_15_Picture_0.jpeg)

*erfordert eine Neue Lernkultur."*<sup>13</sup> Die Neue Lernkultur ist notwendig. Einerseits können die ablaufenden Globalisierungs-, Differenzierungs- und Spezialisierungsprozesse in der Wirtschaft und Gesellschaft nur mit Hilfe der Neuen Lernkultur bewältigt werden. Andererseits wird deshalb eine Neue Lernkultur benötigt, weil der formale Bildungsstand so gestiegen ist, dass die Selbstorganisation des Lernens von ihnen selbst gefordert wird.<sup>14</sup>

Ludwig Georg Braun ist, Präsident des Deutschen Industrie- und Handelskammertags, sagt folgendes zur Neuen Lernkultur: *"Wir brauchen eine Neue Lernkultur! Wir müssen uns vielmehr fragen, ob die Wurzeln des Übels nicht noch tiefer reichen. Ich bin überzeugt, dass unsere Gesellschaft vergessen hat, welchen Stellenwert Bildung und Lernen wirklich haben. Alle politischen Sonntagsreden über die Notwendigkeit des lebenslangen Lernens bleiben ohne Erfolg, wenn schon unsere Kinder keinen Sinn darin entdecken, lernen zu wollen. Es muss zentrales Anliegen unserer Gesellschaft sein, eine allgemeine Kultur und Wertschätzung des Lernens fest zu verankern. Wir müssen die Entwicklung einer neuen Kultur der Anstrengung und Selbstständigkeit voranbringen, um nicht weiter in eine Unkultur der Sattheit und Selbstgefälligkeit zu verfallen. Neugier auf das Neue und Unbekannte, die Freude an den eigenen Fähigkeiten, die Bereitschaft, sich anzustrengen und Leistung zu zeigen, der Mut, selbstständig zu handeln und den "Anteil am Weltbesten" für sich und andere einzufordern - das sind Facetten einer Lernkultur, die unsere Gesellschaft dringend wieder braucht."*<sup>15</sup> Diese Aussage von Ludwig Georg Braun verdeutlicht wiederum, wie notwendig die Neue Lernkultur ist.

#### **3.4 Lernverständnis für die Neue Lernkultur**

Das Lernen umfasste früher das Reproduzieren des Vorgedachten bzw. Übernehmen des Gehörten. Es war ein organisierter Prozess, dem sich Kinder und Jugendliche zu unterwerfen hatten. Dabei ging es vor allem um den Erwerb eines bestimmten, fest vorgegebenen Wissens. Heute wird das Lernen als eine individuelle Konstruktion von Denk-, Gefühls-, Wollens- und Handlungsstrukturen verstanden. Es ist ein Vorgang, den jeder Lernende selbst steuert. Der Lernvorgang kann jedoch von aussen angeregt, aber nicht explizit bestimmt werden. Der Mensch ist nicht das Produkt seiner Lebensumstände, sondern selbst Akteur seiner Entwicklung.<sup>16</sup>

Der Neuen Lernkultur liegt ein verändertes Lernverständnis zugrunde:

<sup>13</sup> *URL: http://content.tibs.at/pix\_db/documents/Erpenbeck\_von%20Rosenstiel.pdf (Stand: 04.11.2008)*

<sup>14</sup> *vgl. URL: http://content.tibs.at/pix\_db/documents/Erpenbeck\_von%20Rosenstiel.pdf (Stand: 04.11.2008)*

<sup>15</sup> *URL: http://www.welt.de/print-welt/article491358/Wir\_brauchen\_eine\_neue\_Lernkultur.html (Stand: 04.11.2008)*

<sup>16</sup> vgl. *URL: http://www.uni-koblenz.de/~gpko/download/ss06/veranstaltungen/1.1.15/neue\_lernkultur.pdf (Stand: 30.10.2008)*

of Applied Sci-

Bachelorarbeit- Innovationsmanagement im Marketing

- **EXECTED** Lernen ist eine lebenslange Aufgabe und ist daher niemals abgeschlossen.
- Lernen findet auch in der alltäglichen Lebenswelt statt.
- Beim Lernen geht es um Wissen, Haltung und Können.
- Was will ich wirklich? Was brauche ich wirklich, um eine bestimmte Situation zu bewältigen?<sup>17</sup>

Das neue Lernverständnis sieht vor, dass jeder seinen individuellen Interessen nachgeht. Alles geht in Richtung Individualismus. Die Individualisierung im Unterricht verfolgt das folgende Ziel: *"Jedes Kind hat das Recht auf individuelle Förderung in der Schule. Für den Unterricht verlangt das, nicht nur die besonders Begabten oder Leistungsschwachen in den Blick zu nehmen, sondern verschiedene Formen zu finden, jede Schülerin und jeden Schüler zu fördern."*<sup>18</sup>

## **3.5 Rollen der Lernenden**

In der Neuen Lernkultur wird der Lernende nicht mehr von Lehrenden gefördert. Der Lernende steht selber im Mittelpunkt. Die Neue Lernkultur zwingt den Lernenden das Lernen zu lernen. Er muss den Lernprozess eigenaktiv und selbstverantwortlich gestalten.

Der Lernprozess umfasst die folgenden Phasen:

**1. Phase des Lernprozesses- wahrnehmen:** Der Lernende muss die Informationen registrieren. Die Sinne sollten darauf gerichtet werden.

**2. Phase des Lernprozesses - aufnehmen:** Die gesendeten Signale müssen vom Lernenden entschlüsselt werden.

**3. Phase des Lernprozesses - sortieren, speichern:** Die neuen Informationen, Signale müssen sortiert, strukturiert und schliesslich gespeichert werden.

**4. Phase des Lernprozesses - gedankliches Verarbeiten:** Der Lernende erprobt denkend das neu aufgenommene Wissen. Die Zusammenhänge und Bedeutung müssen klarer werden.

**5. Phase des Lernprozesses - praktisches Einsetzen, ausprobieren:** Das neue Wissen soll der Lernende in praktischen Handlungen einsetzen. Er muss das Wissen ausprobieren und somit klären, ob das Wissen vollständig, richtig und wichtig ist.

**6. Phase des Lernprozesses - praktisches Einsetzen, perfektionieren:** Die Tätigkeitsabläufe werden fortlaufend optimiert, bis die Abläufe perfekt sind.

<sup>17</sup> vgl. *URL: http://www.neue-lernkultur.de/neuelernkultur.php?aspekt=lernverstaendnis (Stand: 30.10.2008)*

<sup>18</sup> *URL: http://www.reformzeit.de/index.php?id=individualisierung (Stand: 05.11.2008)*

![](_page_17_Picture_1.jpeg)

**7. Phase des Lernprozesses - auswerten, bewerten:** Aus den Erfahrungen werden Rückschlüsse für das kommende Lernen gezogen.<sup>19</sup>

Die Neue Lernkultur stellt hohe Anforderungen an die Lernenden. Der Lernende muss…

- … für das eigenständige Lernen offen sein.
- … sich seiner Lebens- und Lernziele bewusst sein.
- … selbstbewusst sein.
- … die Eigeninitiative ergreifen können.
- … die eigene Verantwortung bewusst akzeptieren.
- … die Fähigkeit besitzen, die Motivation, die Konzentration und die Arbeitsdisziplin aufrecht erhalten zu können.
- ... eine Problemlösefähigkeit aufweisen.<sup>20</sup>

### **3.6 Rolle der Lehrenden**

Die Lehrenden bekommen in der Neuen Lernkultur eine neue Rolle. Sie sind nun als Lernbegleiter und Lernberater tätig und nicht mehr primär als Wissensvermittler aktiv. Die Lehrenden moderieren die Lernprozesse, beraten und unterstützen die Lernenden.

Die Lehrenden nehmen in der Neuen Lernkultur die folgenden Aufgaben wahr:

- Schaffung einer vertrauensvollen Lernatmosphäre
- Hilfestellung bei der Lösung methodischer, individueller oder sozialer Probleme
- eigene Kompetenz anbieten
- Feedback geben $21$

 $\overline{a}$ 

### **3.7 Neue Lernkultur in Unternehmen**

Die Neuen Lernkulturen nehmen in den Unternehmen eine immer wichtigere Stellung ein. Die Weiterbildung der Mitarbeitenden bringt eine höhere Innovations- und Leistungsfähigkeit mit sich.

<sup>19</sup> *vgl. URL: http://www.mbjs.brandenburg.de/seiteneinsteiger/praesentationen/Mb%20Lern-Prozesse.ppt#259,5,Folie 5 (Stand: 05.11.2008)* 

<sup>20</sup> *vgl. URL: http://www.uni-koblenz.de/~gpko/download/ss06/veranstaltungen/1.1.15/neue\_lernkultur.pdf (Stand: 04.11.2008)*

<sup>21</sup> vgl. *URL: http://www.neue-lernkultur.de/neuelernkultur.php?aspekt=lehrende (Stand: 30.10.2008)*

![](_page_18_Picture_0.jpeg)

Dies kann nur erfolgreich sein, wenn die Lernkultur in der gesamten Unternehmenskultur verankert ist. Die Ergebnisse einer Lernkultur verdeutlichen sich über Werte, Normen, Einstellungen und machen dadurch den Stellenwert vom Lernen in der Organisation sichtbar.

Die Neue Lernkultur unterstützt das Lernverhalten, die Kompetenzentwicklung und dient als Orientierung und Identifikation. Die Lernenden gestalten die Lernprozesse individuell, gruppenund/ oder organisationsbezogen. Das oberste Ziel dabei ist der Erwerb und die Entwicklung von Kompetenzen. Damit die komplexe Zielsetzung erreicht wird, können mehrere Lernkulturen nebeneinander angewandt werden. Die Mitarbeitenden müssen vermehrt die Lernchancen suchen und wahrnehmen, um ihre Kompetenzen zu festigen und zu entwickeln.

Die Neue Lernkultur lässt sich folgendermassen charakterisieren:<sup>22</sup>

- **Zeitmanagement & Lerntagebuch der Lernenden:** Der Lernende kann individuell bestimmen wann er lernen will. Daher ist ein Zeitmanagement für den Lernenden immer wichtiger. Beim Zeitmanagement geht es darum, die Zeit optimal zu nutzen. Die Ziele des Zeitmanagements lauten: Der Lernende muss lernen, die Zeit zu planen. Er muss wissen, wo Prioritäten gesetzt werden müssen. Des weiteren muss er die sogenannten "Zeitfresser" erkennen und versuchen diese zu eliminieren.<sup>23</sup> Ein Lerntagebuch kann unterstützend sein, um sich über die eigenen Lerngewohnheiten klar zu werden. Mit Hilfe eines Lerntagebuchs lernen die Lernenden erfolgreicher. Die Lernenden notieren, nachdem sie etwas getan haben, noch einmal die Tätigkeiten, Lernerfolge und Überlegungen. Für Lernende im Selbststudium ist eine kontinuierliche Selbsteinschätzung wichtig: Wo stehe ich? Wohin will ich? Das Lerntagebuch wird vom Lernenden persönlich geführt. Mit einem Lerntagebuch können u.a. folgende Ziele erreicht werden: Bewusstmachen der Lernfortschritte, Erreichung einer realistischen Selbsteinschätzung, Erkennung der eigenen Schwächen und Stärken.<sup>24</sup>
- **Informelles Lernen:** Durch die Neue Lernkultur wird das informelle Lernen stärker berücksichtigt und die Lernprozesse dementsprechend ausgerichtet. Die informellen Lernprozesse werden aktiv in die Arbeitsprozesse integriert und die Ergebnisse in die betrieblichen Prozesse involviert. Das informelle Lernen ist ein Lernen, welches ausserhalb des

<sup>22</sup> *vgl. URL: http://content.tibs.at/pix\_db/documents/them\_handreichung\_NLK.pdfl (Stand: 04.11.2008)*

<sup>23</sup> *vgl. URL: http://www.rhetorik.ch/Zeitmanagement/Zeitmanagement.html (Stand: 04.11.2008)*

<sup>&</sup>lt;sup>24</sup> vgl. URL: http://www.hep.info/documents/89/5\_Lernjournal.pdf (Stand: 04.11.2008)

![](_page_19_Picture_1.jpeg)

formalen Bildungswesens stattfindet. Beispiele des informellen Lernens sind: im Rahmen von beruflichen Aufgaben, Hobbies/ Interessen, Familie.<sup>25</sup>

- **Aus- und Weiterbildung:** Für die Aus-/ Weiterbildung und die Selbststeuerung von Lernprozessen sind die Lernenden selbst verantwortlich. Die Lernenden müssen zuerst die Voraussetzungen für die Selbststeuerung von Lernprozessen erwerben. Danach gestaltet der Lernende den Lernprozess eigenaktiv und selbstorganisiert. Eine geeignete Lernstrategie ist notwendig, da der eigenständige Lernprozess hohe Anforderungen an den Lernenden stellt. Der Lernende muss sich bei der Festlegung seiner Lernstrategie Gedanken zu den folgenden Punkten machen: Lernziel (Wie lautet mein Lernziel? Was kann ich lernen? Was wird von mir erwartet?), Lernumfang (Welchen Umfang hat die Lernaufgabe?), Lernschwierigkeiten (Welche Schwierigkeiten können beim Lernen auftreten?), Lernzeit (Wie viel Zeit nimmt das Lernen/ die Lernaufgabe in Anspruch?), Prüfung (In welcher Form und in welchem Rahmen wird der Stoff geprüft?), Lerntyp (Welcher Lerntyp bin ich?), Lernbedingungen (Wie viel Zeit kann ich zum Lernen aufwenden? Auf welche Unterstützung kann ich zählen?).<sup>26</sup>
- **Gruppendynamische Prozesse:** Die handlungsorientierten Lernformen gewinnen an Stellenwert. Die Relevanz von Lerngruppen und der Einsatz von vielfältigen Methoden werden stark betont. Das handlungsorientierte Lernen findet am Arbeitsplatz statt. Das Arbeiten soll auch Lernen heissen. Ein Teil der Arbeitszeit soll als bewusste Lernzeit eingesetzt werden.<sup>27</sup>
- **Aufgabenvielfalt:** Mit der Einführung der Neuen Lernkultur nimmt die lehrende Person eine komplett andere Rolle ein. Der Lehrende wird zum Berater und Moderator.
- **Stellenwert der Lerninhalte:** Das Interesse der Lernenden sollte beachtet werden und die Lerninhalte bestehen bleiben. Hingegen sollten die Lernenden nicht mehr aktiv belehrt werden, sondern die Lernenden müssen das eigenständige Lernen selbst lernen.
- **Verlagerung des Lernens an den Arbeitsplatz:** Damit die Verlagerung des Lernen an den Arbeitsplatz erfolgreich stattfinden kann, müssen diverse Grundvoraussetzungen im

<sup>25</sup> *vgl. URL: ftp://download.mmag.hrz.tu-darmstadt.de/media/FB03/apaed/e-learning\_06/01/muehlhaeuser\_gurevych.pdf (Stand: 04.11.2008)* 

<sup>26</sup> *vgl. URL: http://www.ausbildung-weiterbildung.ch/downloads/300181\_PersoenlicheLeF932B.pdf (Stand: 04.11.2008)* 

<sup>27</sup> *vgl. URL: http://www.i-ch.ch/ctdoc/d/2004-02-26%20Lernen%20in%20Bewegung.pdf (Stand: 04.11.2008)*

![](_page_20_Picture_0.jpeg)

Betriebsumfeld geschaffen werden. Beispiele sind: offener Kommunikationsstil, offene Strukturen, Lerninfrastruktur, lernförderliche Situationen, Handlungsspielräume, etc..<sup>28</sup>

#### **3.7.1 Lernen am Arbeitsplatz**

Die berufliche Bildung in Lehrgängen und Seminaren zeigt eine Stagnation auf. Die Ursachen sind vielfältig: Trend zu kürzeren Weiterbildungen, rückläufige Mitarbeiterzahlen, Kürzung von öffentlichen Förderungsmitteln für Weiterbildungseinrichtungen und kostengünstigere Lernformen. Zudem wird die Organisation von Seminaren durch flexible Arbeitszeiten, steigende Individualisierung der Qualifizierung und Freistellungsprobleme erschwert. Die Mitarbeitenden sind zunehmend für die eigene Qualifizierung selbst verantwortlich.

![](_page_20_Figure_4.jpeg)

Die Stagnation in der betrieblichen Weiterbildung in Europa zeigt folgendes Bild:<sup>29</sup>

*Abbildung 8: Weiterbildung in Europa, Quelle: http://bildungsklick.de/pm/58386/betriebliche-weiterbildung-in-europa-stagniert/bilder/4009 (Stand: 04.11.2008)* 

Das Diagramm zeigt, dass im Jahre 2005 zumeist nur in den süd- und osteuropäischen Staaten Bildungsforschritte erreicht wurden. Die Entwicklung in den meisten west- und nordeuropäischen Staaten ist deutlich rückläufig. Der Anteil der Unternehmen, die Weiterbildung in Form von

<sup>28</sup> *vgl. URL: http://content.tibs.at/pix\_db/documents/them\_handreichung\_NLK.pdf (Stand: 04.11.2008)*

<sup>29</sup> *vgl. URL: http://bildungsklick.de/pm/58386/betriebliche-weiterbildung-in-europa-stagniert/bilder/4009 (Stand: 04.11.2008)* 

Kursen und Seminaren anbieten, nahm ab. Zudem sank der Anteil der Beschäftigten, die an betrieblichen Weiterbildungskursen teilnahmen, leicht. Die finanziellen Aufwendungen der Unternehmen für den Weiterbildungsbereich waren deutlich rückläufig.<sup>30</sup>

Das Lernen am Arbeitsplatz soll in Unternehmen aktiv gefördert werden. Jedoch bedarf die zeitaufwendige Vermittlung von Grundlagenkenntnissen einer Kombination von unterschiedlichen Lernorten. Die unterschiedlichen Lernorte sollen einer einseitigen Qualifizierung am Arbeitsplatz entgegenwirken und das Lernen am Arbeitsplatz sinnvoll ergänzen.

#### **3.7.2 Lernorganisation in Betrieben**

Das arbeitsbezogene Lernen umfasst drei verschiedene Lernformen:

- **Arbeitsplatzgebundenes Lernen:** Der Arbeitsplatz und der Lernort sind beim arbeitsplatzgebundenen Lernen identisch. Zum Beispiel: Die Auszubildenden arbeiten direkt im Produktionsprozess mit Fachkräften als Ausbildungsbeauftragten zusammen.
- **Arbeitsplatzverbundenes Lernen:** Der Lernort und der reale Arbeitsplatz sind beim arbeitsplatzverbundenen Lernen aufgabenspezifisch getrennt, aber räumlich und organisatorisch miteinander verbunden. Zum Beispiel: Das Lernen findet in dezentralen Fachwerkstätten des Betriebes statt.
- **Arbeitsplatzorientiertes Lernen:** Der Lernort und der Arbeitsplatz stehen beim arbeitsplatzorientierten Lernen nicht in direkter Verbindung. Zum Beispiel: Der Produktionsprozess stellt ein arbeitsplatzorientiertes Lernen dar.<sup>31</sup>

<sup>30</sup> v*gl. URL: http://bildungsklick.de/pm/58386/betriebliche-weiterbildung-in-europa-stagniert/ (Stand: 04.11.2008)*

<sup>31</sup> *vgl. URL: http://content.tibs.at/pix\_db/documents/them\_handreichung\_NLK.pdf (Stand: 04.11.2008)*

![](_page_22_Picture_0.jpeg)

#### **3.7.3 Lernen ausserhalb/ in der Arbeit**

Beim arbeitsplatzorientierten Lernen werden zwei grundsätzliche Ansätze unterschieden. Einerseits das Lernen ausserhalb der Arbeit (Off the Job) und andererseits das Lernen in der Arbeit (On the Job).

![](_page_22_Figure_3.jpeg)

*Abbildung 9: Lernen in/ ausserhalb der Arbeit, Quelle: http://content.tibs.at/pix\_db/documents/them\_handreichung\_NLK.pdf (Stand: 03.11.2008)* 

#### *3.7.3.1 Lernen in der Arbeit- Lernorganisationsformen*

- **Unterweisung, Coaching:** Das Coaching ist eine berufsbezogene Beratungsform für Führungskräfte auf allen Hierarchiestufen in Unternehmen, Verwaltung sowie Dienstleistungseinrichtungen.<sup>32</sup>
- **Qualitätszirkel:** Der Qualitätszirkel stellt konkrete Massnahmen zur betrieblichen Qualitätskontrolle und Qualitätssicherung dar. Die Mitarbeitenden werden in den Prozess der Qualitätsverbesserung integriert. In Kleingruppen werden aus den unterschiedlichen Arbeitsund Geschäftsfelder konkrete Verbesserungen und Vorschläge diskutiert. Ein externer oder interner Moderator kann dabei hilfreich sein.
- **Lernstatt:** 8-12 Teilnehmende (Lernstattgruppe) und ein Moderator treffen sich wöchentlich, um betriebliche und persönliche Probleme zu diskutieren. Die daraus resultierenden Ergebnisse haben einen Vorschlagscharakter für die Unternehmensleitung.

<sup>32</sup> *vgl. URL: http://www.neue-lernkultur.de/keynotes.php?nr=53 (Stand: 05.11.2008)*

 **Lerninsel:** Es findet ein Treffen von Mitarbeitenden aus unterschiedlichen Berufsgruppen statt, welche im Lernprozess voneinander profitieren. Die Arbeitsaufgaben werden während der beruflichen Arbeitszeit eigenständig bearbeitet, welche im normalen Arbeitsprozess auftreten. Ein Lehrinselfachausbildner steht dabei zur Verfügung. Für die Durchführung der Lernprozesse steht der Lerninsel mehr Zeit zur Verfügung. Eine Verbindung zwischen dem Lernen und dem Arbeiten wird somit gewährleistet.<sup>33</sup>

#### *3.7.3.2 Lernen in der Arbeit- Arbeitsorganisationsformen*

- Gruppenarbeit: "Zusammenarbeit mehrerer Teilnehmer, von denen jeder zur Lösung eines *bestimmten Problems beiträgt."*<sup>34</sup> Die Vorteile einer Gruppenarbeit lauten: Das Lernen in der Gruppe wirkt motivierend. Die Lernenden können sich gegenseitig helfen und ergänzen sich. Einem Lernenden alleine fehlt schnell die Motivation, wenn er ein Thema nicht beherrscht.<sup>35</sup>
- **Rotation:** *"Regelmässiges Wechseln der Arbeitsfunktion innerhalb eines Unternehmens, aber auch systematischer Arbeitsplatzwechsel."*<sup>36</sup>
- **Projektarbeit/ -lernen:** Die Projektarbeit fördert das selbständige Bearbeiten einer Aufgabe durch die Gruppe von der Planung bis zum Ergebnis. Hierbei wird eine kooperative, interessenund handlungsorientierte Lernerfahrung der beteiligten Mitarbeitenden geschaffen.<sup>37</sup>
- **Einarbeitung:** Diese Methode wird in vier Stufen angewandt:
	- o Vorbereitung
	- o Erarbeitungsstufe, d.h. der Lehrende zeigt die Arbeitsschritte und erklärt diese dem Lernenden.
	- o Übungsstufe, d.h. der Lernende führt die demonstrierten Arbeitsschritte eigenhändig aus.
	- o Arbeitsschritte/ -aufgaben üben und festigen

<sup>33</sup> *vgl. URL: http://content.tibs.at/pix\_db/documents/them\_handreichung\_NLK.pdf (Stand: 05.11.2008)*

<sup>34</sup> *URL: http://www.wissen.de/wde/generator/wissen/ressorts/finanzen/wirtschaft/index,page=1114996.html (Stand: 05.11.2008)*

<sup>35</sup> *vgl. URL: http://abi2009.wordpress.com/2007/06/22/gruppenarbeit-im-team-zur-hoheren-produktivitat/ (Stand: 05.11.2008)*

<sup>36</sup> *URL: http://www.kraus-und-partner.de/988/Job-rotation (Stand: 05.11.2008)*

<sup>37</sup> *vgl. URL: http://content.tibs.at/pix\_db/documents/them\_handreichung\_NLK.pdf (Stand: 04.11.2008)* 

![](_page_24_Picture_1.jpeg)

#### **3.8 Methoden der Neuen Lernkultur**

- **E-Learning:** E-Learning bezeichnet das Lehren und Lernen mit Hilfe moderner Informationsund Kommunikationstechnologien (Beispiel moodle). Diese Methode der Neuen Lernkultur ist eine orts- und zeitunabhängige Lernform. Das E-Learning fördert das selbstorganisierte und selbstgesteuerte Lernen. Die Methode versucht auch die digitalen Medien mit einzubeziehen.<sup>38</sup>
- **Blended Learning:** *"Das Konzept des Blended Learning ("gemischtes Lernen") hat diese nachteiligen Erfahrung beim Einsatz der neuen Medien in Lernprozessen aufgegriffen und versucht, das Lernen in traditionellen Präsenzformen mit den realen Vorteilen computer- und internetbasierender Lehr- und Lernkomponenten zu verknüpfen. Im Zentrum der Umsetzung stehen dabei nicht aufwendig zu erstellende und anzuwendende Lernplattformen, sondern die Nutzung allgemein verfügbarer und in der Nutzung leicht zu lernender PC- und Internetkomponenten in Feinabstimmung mit traditionellen Lernsituationen."<sup>39</sup>*
- **Kollegiale Beratung:** Die kollegiale Beratung stellt ein Verfahren zur Moderation eines berufsbezogenen Selbsthilfeprozesses dar. Die Teilnehmer (z.B. Führungskräfte) treffen sich zu mehreren Sitzungen um zusammen die Situation zu beurteilen und sich gegenseitig zu beraten und zu unterstützen.<sup>40</sup>
- **Selbstorganisiertes Lernen:** Die Neue Lernkultur stellt das selbstorganisierte Lernen in den Mittelpunkt. Nicht der Lehrende entscheidet, wie, wo und wann gelernt wird, sondern die Lernenden selbst!

### **3.9 Einsatz neuer Medien**

Mit Hilfe von computer- und internetgestützten Medien wird der Umgang mit grossen Datenmengen und komplexen Informationen ermöglicht. Durch die Integration der Medien wir ein vernetztes Lernen möglich. Die Integration der neuen Medien bringt auch Schwierigkeiten mit sich. Daher sind gute PC-Kenntnisse und eine hohe Selbstlernkompetenz notwendig.<sup>41</sup>

<sup>38</sup> *vgl. URL: http://www.neue-lernkultur.de/keynotes.php?nr=28 (Stand: 30.10.2008)* 

<sup>39</sup> *URL: http://www.weblernen.net/blended\_learning.php (Stand: 04.11.2008)*

<sup>40</sup> vgl. *URL: http://www.neue-lernkultur.de/keynotes.php?nr=51 (Stand: 30.10.2008)*

<sup>41</sup> vgl. *URL: http://computerphilologie.uni-muenchen.de/jg00/mandl.html (Stand: 30.10.2008)*

![](_page_25_Picture_1.jpeg)

Die neuen Medien steigern nicht nur die Effizienz, sondern erhöhen auch die Qualität des Lehrens und Lernens in der Aus- und Weiterbildung. Die neuen Medien bringen grosse Potenziale mit sich, aus welchen bürokratische Abläufe vereinfacht werden können.

In weiten Teilen der Aus- und Weiterbildung muss das Lernen als ein eigenverantwortliches Lernen verstanden werden. Im eigenverantwortlichen Lernen können die neuen Medien in Form von Offline-, Online- oder Kombinationslösungen als "Werkzeuge" zum selbständigen Lernen genutzt werden. Einzelne Lernpfade können zielbezogen angelegt und eigenverantwortlich angegangen werden. Das digitale Lehr- und Lernmaterial für das Selbststudium sollte so erfolgen, dass Präsenzphasen in der Aus- und Weiterbildung von Prozessen der reinen Wissensvermittelung entlastet werden können.

Das eigenverantwortliche Lernen mit Hilfe von neuen Medien schafft Raum und Zeit für vertiefende Dialoge und Diskussionen. Darüber hinaus fördert dies die Entwicklung von Kompetenzen zum persönlichen Wissensmanagement.<sup>42</sup>

Die Integration der neuen Medien in die Neue Lernkultur bringen die folgenden Vorteile:

- **Individuelle Lernwege**, d.h. die Medien bieten interessenorientierte Lernwege.
- **Individuelle Lerntempi,** d.h. der Lernende bestimmt sein Lerntempo bei medial gestütztem Lernen (Computer Based Training & Web Based Training, *vgl. Glossar*) selbst und nicht der Lehrende.
- **Verschiedene Lernstrategien,** d.h. die Übungen können mehrmals wiederholt und je nach Lust und Laune unterbrochen werden.
- **Kommunikation und Kooperation,** d.h. es findet ein Wissens- und Erfahrungsaustausch mit den Lernpartnern statt.<sup>43</sup>

<sup>42</sup> vgl. *URL: http://computerphilologie.uni-muenchen.de/jg00/mandl.html (Stand: 03.11.2008)*

<sup>43</sup> *vgl. URL: http://www.bdu.de/artikel\_2910262.html (Stand: 04.11.2008)*

![](_page_26_Picture_0.jpeg)

# **3.10 Vergleich zwischen der Alten und der Neuen Lernkultur**

![](_page_26_Picture_143.jpeg)

*Tabelle 1: Vergleich Alte und Neue Lernkultur<sup>44</sup>*

<sup>44</sup> *URL: http://www.abpaed.tu-darmstadt.de/arbeitsbereiche/bt/material/leistungsbewertung/Neue\_Lernkultur.ppt (Stand: 30.10.2008)*

![](_page_27_Picture_0.jpeg)

# **4 Online-Kurse: Innovationsmanagement im Marketing**

Auf den folgenden Seiten sehen Sie eine Zusammenstellung von "Screenshots" (direkte Aufnahmen auf der Website). Diese Aufnahmen stammen vom Server mit der Zugangsadresse www.ritzycampus.ch. Diese Screenshots wurden während der Diplomarbeit gemacht, deshalb ist es möglich, dass sie später leicht verändert aussehen können. Dies hat jedoch keinen Einfluss auf die Kernelemente des Kurses.

## **4.1 Startseite (ritzycampus)**

Bei der Eingabe der Seite www.ritzycampus.ch auf dem ritzy\* Server stösst man auf den folgenden Screenshot (siehe Abbildung 10):

![](_page_27_Picture_5.jpeg)

*Abbildung 10: Einstiegsbild auf dem Server ritzy\*, Quelle: http://www.ritzycampus.ch (Stand: 02.11.2008)* 

Der Teilnehmer sieht auf dem Einstiegsbild den Pfad oben links (siehe roter Pfeil), dass er sich auf der ritzy\* campus Seite befindet.

![](_page_28_Picture_0.jpeg)

### **4.2** *0***Kursbereiche**

Der rote Pfeil zeigt Ihnen, wo Sie den Online-Kurs "Innovationsmanagement im Marketing" finden (siehe Abbildung 11). Dieser Kurs befindet sich noch unter dem Punkt "Entwicklungen – im Aufbau", da er noch nicht freigeschaltet worden ist. Sobald sich der Teilnehmer für einen Kurs entschieden hat, so klickt er auf den entsprechenden Kurstitel auf der linken Seite.

| <b>Start</b><br>Kurse suchen:                                                 |   |
|-------------------------------------------------------------------------------|---|
| <b>Entwicklungen - im Aufbau</b><br><b>Innovationsmanagement im Marketing</b> |   |
| hotelleriesuisse - SWISS HOTEL ASSOCIATION<br><b>Diplomarbeiten</b>           |   |
| <b>BFH Biel</b>                                                               |   |
| <b>FEE Beök Sierre</b>                                                        | 5 |
| <b>EST Ecole Suisse de Tourisme</b>                                           |   |
| <b>STF Schweizerische Tourismusfachschule</b>                                 |   |
| <b>Studiengänge - Filières</b>                                                |   |

*Abbildung 11: Ausschnitt Kursbereiche, Quelle: http://www.ritzycampus.ch (Stand: 02.11.2008)* 

#### **4.2.1 Kursanmeldung**

![](_page_28_Picture_78.jpeg)

*Abbildung 12: Login Bereich (Anmeldung), Quelle: http://www.ritzycampus.ch (Stand: 02.11.2008)* 

Bei der Wahl des gewünschten Kurses oder bei der manuellen Anmeldung auf der Startseite (siehe Abbildung 10) gelangt der Teilnehmer direkt zum Login. Ist der Teilnehmer bereits registriert, so kann er sich direkt mit dem Anmeldenamen und dem Kennwort anmelden (siehe Pfeil 1). Gewisse Kurse können als Gast besucht werden (siehe Pfeil 2). Hat der Teilnehmer noch keine Registration, so muss er einen neuen Zugang anlegen (siehe Pfeil 3).

![](_page_29_Picture_0.jpeg)

![](_page_29_Picture_1.jpeg)

## **4.3 Themenübersicht**

Hat sich der Teilnehmer für den Kurs "Innovationsmanagement im Marketing" entschieden und dies durch einen Klick bestätigt, so erscheint auf seinem Bildschirm das untenstehende Bild (siehe Abbildung 13). Der Screenshot zeigt nur den oberen Teils der Übersicht. Der Teilnehmer kann zwischen den drei Kursen "I. Kurs: Innovationsmanagement", "II. Kurs: Innovatives Team" und "III. Kurs: Innovative Marketing Trends" wählen.

![](_page_29_Picture_55.jpeg)

*Abbildung 13: 3 Kurse, Quelle: http://www.ritzycampus.ch (Stand: 02.11.2008)* 

Auf dem oberen Teil der Übersicht erhält der Teilnehmer einen Überblick sowie eine kurze Erklärung des jeweiligen Kurses. Der Teilnehmer kann nun einen der drei Kurse mittels Mausklick anwählen und gelangt somit zum entsprechenden Kurs.

![](_page_30_Picture_0.jpeg)

# **4.4 Beschreibung des Kurses "Innovationsmanagement"**

#### **4.4.1 Innovationsmanagement**

Hat sich der Teilnehmer nun für den Kurs "Innovationsmanagement" entschieden, so erscheint das nachfolgende Bild auf seinem Bildschirm (siehe Abbildung 14). Beim Scrollen nach unten werden die übrigen Kursbereiche ebenfalls angezeigt.

![](_page_30_Picture_4.jpeg)

*Abbildung 14: Innovationsmanagement, Quelle: http://www.ritzycampus.ch (Stand: 02.11.2008)* 

Der erste Kurs befasst sich mit dem Thema Innovationsmanagement. Auf den folgenden Seiten wird Ihnen der Aufbau dieses Kurses kurz aufgezeigt. Das Innovationsmanagement beinhaltet die Themenbereiche: Grundlagen des Innovationsmanagements, Innovationsmarketing, Innovationscontrolling und Innovation am Beispiel von Volkswagen.

![](_page_31_Picture_0.jpeg)

#### *4.4.1.1 Grundlagen des Innovationsmanagements*

Zu Beginn dieses Kurses findet der Teilnehmer die Grundlagen des Innovationsmanagements (siehe Abbildung 15). In diesem Kapitel stehen ihm auch diverse Checklisten wie z.B. Checkliste zur Innovationsbeurteilung zur Verfügung. Weitere Unterlagen sollen dem Teilnehmer aufzeigen, wo z.B. die Schweiz im internationalen Innovationswettbewerb steht, welches Unternehmen der Welt am innovativsten ist, etc..

![](_page_31_Figure_4.jpeg)

*Abbildung 15: Grundlagen des Innovationsmanagements, Quelle: http://www.ritzycampus.ch (Stand: 02.11.2008)* 

#### *4.4.1.2 Innovationsmarketing*

Im Bereich Innovationsmarketing lernt der Teilnehmer u.a. die Bedeutung, die Ziele und den Ablauf des Innovationsmarketings kennen (siehe Abbildung 16).

![](_page_31_Figure_8.jpeg)

*Abbildung 16: Innovationsmarketing, Quelle: http://www.ritzycampus.ch (Stand: 02.11.2008)* 

![](_page_32_Picture_0.jpeg)

#### *4.4.1.3 Innovationscontrolling*

Das Innovationscontrolling beinhaltet u.a. die Begriffserklärung, die Ziele und die Aufgaben des Innovationscontrollings. Der Teilnehmer findet in diesem Abschnitt auch Unterlagen wie z.B. Checkliste für das Innovationscontrolling, IC-Instrumente des Innovationsmanagements oder ein Formular zur Bewertung von Innovationsideen durch den Innovationscontroller (siehe Abbildung 17).

![](_page_32_Picture_96.jpeg)

*Abbildung 17: Innovationscontrolling, Quelle: http://www.ritzycampus.ch (Stand: 02.11.2008)* 

#### *4.4.1.4 Innovation am Beispiel von Volkswagen*

Nach den Einblicken ins Innovationsmanagement, Innovationsmarketing und Innovationscontrolling, findet der Teilnehmer zum Abschluss noch ein Beispiel zur Innovationstätigkeit von Volkswagen (siehe Abbildung 18).

# 1.4 Innovation am Beispiel von Volkswagen 21 Artikel Innovation-Award 2008 für Volkswagen Video: Beispiel Innovation Volkswagen (22.8 MB) Video: Beispiel Innovation Volkswagen (Link) Innovation & Technik von VW Volkswagen Auto-Uni: Innovation des Lernens von heute

*Abbildung 18: Innovation am Beispiel von Volkswagen, Quelle: http://www.ritzycampus.ch (Stand: 02.11.2008)* 

#### **4.4.2 Kreativitätstechniken/ -methoden**

#### *4.4.2.1 Grundlagen der Kreativität*

Der Bereich Kreativitätstechniken/ -methoden beginnt mit den Grundlagen zur Kreativität (siehe Abbildung 19). Hier lernt der Teilnehmer u.a. die Fähigkeiten einer kreativen Person kennen.

![](_page_33_Picture_0.jpeg)

Der Teilnehmer kann mit Hilfe der beiliegenden Videos die Kenntnisse zum Thema Kreativität erweitern. Zudem findet der Teilnehmer im Abschnitt "Diverse Dokumente" u.a. Übungen zur Beseitigung von Denkblockaden. Zur Auflockerung kann er auch einen Witz zur Kreativität lesen.

![](_page_33_Figure_2.jpeg)

*Abbildung 19: Kreativitätstechniken/ -methoden, Quelle: http://www.ritzycampus.ch (Stand: 02.11.2008)* 

#### *4.4.2.2 Kreativitätstechniken/ -methoden*

Ein weiterer Bereich des Kurses Innovationsmanagement stellen die Kreativitätstechniken/ methoden dar (siehe Abbildung 20). In diesem Abschnitt werden die Themen: Brainstorming, Brainwriting und diverse Kreativitätstechniken thematisiert.

Im Punkt Brainstorming werden das klassische Brainstorming und die verschiedenen Ausformungen des Brainstormings behandelt. Im Brainwriting kann der Teilnehmer Näheres zum

![](_page_34_Picture_0.jpeg)

Brainwriting-Pool, Methode 6-3-6, Mind-Mapping, Delphi-Methode, Metaplan-Technik und Kollektives Notizbuch erfahren.

Die diversen Kreativitätstechniken umfassen die 6-Denkhüte-Methode, Walt-Disney-Methode, Karten-Methode, Bisoziation und die Open Space Methode.

![](_page_34_Picture_41.jpeg)

*Abbildung 20: Kreativitätstechniken (Brainstorming/- writing, Diverse Kreativitätstechniken) , Quelle: http://www.ritzycampus.ch (Stand:* 

*02.11.2008)* 

![](_page_35_Picture_0.jpeg)

#### *4.4.2.3 Übungen und Lösungen zur Steigerung der Kreativität*

Zum Abschluss des Bereichs Kreativitätstechniken/ -methoden hat der Studierende die Möglichkeit, seine Kreativität mit diversen Übungen zu verbessern. Der Teilnehmer kann nach Absolvierung der Übung die Lösung konsultieren (siehe Abbildung 21).

![](_page_35_Picture_74.jpeg)

*Abbildung 21: Übungen und Lösungen zur Steigerung der Kreativität, Quelle: http://www.ritzycampus.ch (Stand: 02.11.2008)* 

#### **Beispiel: Übung zur Assoziationsfähigkeit und der Analogiebildung**

Die folgenden Fragen umschreiben etwas verdreht bekannte Wörter.

- Kissen, auf dem nicht geschlafen werden kann?  $(1)$
- Cowboy ohne Pferd?  $(2)$

*Abbildung 22: Beispiel- Übung zur Assoziationsfähigkeit und der Analogiebildung, Quelle: http://www.ritzycampus.ch (Stand: 02.11.2008)* 

#### **Beispiel: Lösung zur Assoziationsfähigkeit und der Analogiebildung**

![](_page_35_Picture_75.jpeg)

*Abbildung 23: Beispiel- Lösung zur Übung Assoziationsfähigkeit und der Analogiebildung, Quelle: http://www.ritzycampus.ch (Stand:* 

*02.11.2008)* 

![](_page_36_Picture_0.jpeg)

#### **4.4.3 Bausteine Kreativitätstraining**

In diesem Bereich findet der Teilnehmer weitere Unterlagen und Übungen zur Kreativität. Dieser Teil beinhaltet jedoch keine Tests und keine Lernübungen (siehe Abbildung 24).

![](_page_36_Picture_39.jpeg)

*Abbildung 24: Bausteine Kreativitätstraining, Quelle: http://www.ritzycampus.ch (Stand: 02.11.2008)* 

![](_page_37_Picture_0.jpeg)

![](_page_37_Picture_1.jpeg)

### **4.5 Beschreibung des Kurses "Innovatives Team"**

#### **4.5.1 Grundlagen des Ideenmanagements**

Hat sich der Teilnehmer für den Kurs "Innovatives Team" entschieden, so erscheint das nachfolgende Bild auf seinem Bildschirm (siehe Abbildung 25). Beim Scrollen nach unten werden die übrigen Kursbereiche ebenfalls angezeigt.

![](_page_37_Picture_54.jpeg)

*Abbildung 25: Innovatives Team, Quelle: http://www.ritzycampus.ch (Stand: 02.11.2008)* 

Im Bereich Ideenmanagements erhält der Teilnehmer einen Einblick zu den Grundlagen des Ideenmanagements. Aber auch hier stehen den Teilnehmern diverse Checklisten, wie z.B. Checkliste zur Einführung eines betrieblichen Vorschlagswesens, zur Verfügung.

![](_page_38_Picture_0.jpeg)

#### **4.5.2 Teammanagement**

Das Teammanagement umfasst die folgenden drei Bereiche:

- Der Teamleiter
- Die Teamdynamik
- Die Teamrollen

#### *4.5.2.1 Der Teamleiter*

In diesem Abschnitt findet der Teilnehmer Tipps zu schwierigen Vorgesetzten und lernt die verschiedenen modernen Führungstechniken kennen. Der Teilnehmer findet auch zum Thema "Der Teamleiter" interessante Videos wie z.B. Führungskunst: "Wie lernt man Wertschätzung" (siehe Abbildung 26).

![](_page_38_Picture_67.jpeg)

*Abbildung 26: Der Teamleiter, Quelle: http://www.ritzycampus.ch (Stand: 02.11.2008)* 

![](_page_39_Picture_0.jpeg)

#### *4.5.2.2 Die Teamdynamik*

Der Teil "Die Teamdynamik" beinhaltet u.a. den Entwicklungsprozess für die Teambildung und zeigt die Erfolgsfaktoren eines Teams. Der Teilnehmer kann mit den beiliegenden Checklisten die Diagnose der Teamsituation, den sozialen Umgang in Besprechungen in Erfahrung bringen (siehe Abbildung 27).

![](_page_39_Picture_67.jpeg)

*Abbildung 27: Die Teamdynamik, Quelle: http://www.ritzycampus.ch (Stand: 02.11.2008)* 

#### *4.5.2.3 Die Teamrollen*

Im Bereich "Die Teamrollen" lernt der Teilnehmer u.a. das optimale Rollenprofil eines Teamleiters und die Grundvoraussetzungen für eine erfolgreiche Teamarbeit kennen (siehe Abbildung 28).

![](_page_39_Picture_8.jpeg)

*Abbildung 28: Die Teamrollen, Quelle: http://www.ritzycampus.ch (Stand: 02.11.2008)* 

![](_page_40_Picture_0.jpeg)

![](_page_40_Picture_1.jpeg)

#### **4.5.3 Konfliktmanagement**

Das Konfliktmanagement umfasst die folgenden zwei Bereiche:

Teamkonflikte

of Applied Sci

Teamkonflikte lösen

#### *4.5.3.1 Teamkonflikte*

Der Bereich "Teamkonflikte" befasst sich u.a. mit den typischen Konfliktsignalen, Ziele der Konfliktfähigkeit und den Umgang mit Kritikäusserungen. Der Teilnehmer kann sich zum Thema Teamkonflikte diverse Videos anschauen und mit Hilfe einer Checkliste die Konfliktsituation analysieren (siehe Abbildung 29).

![](_page_40_Picture_65.jpeg)

*Abbildung 29: Teamkonflikte, Quelle: http://www.ritzycampus.ch (Stand: 02.11.2008)* 

![](_page_41_Picture_0.jpeg)

#### *4.5.3.2 Teamkonflikte lösen*

In diesem Bereich findet der Teilnehmer die Grundpositionen im Konfliktmanagement mit den dazugehörigen Wirkungen. Des weiteren kann der Besucher Videos zum Konfliktmanagement anschauen (siehe Abbildung 30).

![](_page_41_Picture_64.jpeg)

*Abbildung 30: Teamkonflikte lösen, Quelle: http://www.ritzycampus.ch (Stand: 02.11.2008)* 

## **4.6 Beschreibung des Kurses "Innovative Marketing Trends"**

Entscheidet sich der Teilnehmer für den Kurs "Innovative Marketing Trends", so erscheint das nachfolgende Bild auf seinem Bildschirm (siehe Abbildung 31). Beim Scrollen nach unten werden die übrigen Kursbereiche angezeigt. In diesem Modul erhält der Teilnehmer einen Kurzeinblick in die Marketing Trends.

![](_page_41_Picture_7.jpeg)

*Abbildung 31: Innovative Marketing Trends, Quelle: http://www.ritzycampus.ch (Stand: 02.11.2008)*

![](_page_42_Picture_0.jpeg)

#### **4.6.1 Aufmerksamkeit ist ein wertvolles Gut**

In diesem Bereich erhält der Teilnehmer einen Einblick in das Permission, Virus sowie in das Guerilla-Marketing. Der Teilnehmer findet zum Permission, Virus und Guerilla-Marketing jeweils eine interessante Fallstudie sowie diverse Videos zu den Marketing Trends.(siehe Abbildung 32).

![](_page_42_Picture_57.jpeg)

*Abbildung 32: Aufmerksamkeit ist ein wertvolles Gut, Quelle: http://www.ritzycampus.ch (Stand: 02.11.2008)* 

#### **4.6.2 Was der Kunde will- Marketing für Herz und Hirn**

Dieser Themenbereich umfasst die Marketing Trends Lovemarks, Event Marketing und das Erlebnismarketing. Auch in diesem Abschnitt kann der Teilnehmer Fallstudien zu Lovemarks, Event Marketing und Erlebnismarketing lesen und Videos anschauen(siehe Abbildung 33).

![](_page_42_Picture_58.jpeg)

*Abbildung 33: Was der Kunde will- Marketing für Herz und Hirn, Quelle: http://www.ritzycampus.ch (Stand: 02.11.2008)* 

![](_page_43_Picture_0.jpeg)

#### **4.6.3 Individualisierung**

Der letzte Bereich im Kurs "Innovative Marketing Trends" befasst sich mit der Individualisierung, sprich mit dem One-to-One- und dem Szenenmarketing. Auch in diesem Bereich kann der Teilnehmer Fallstudien zum One-to-One- und Szenenmarketing anschauen (siehe Abbildung 34).

![](_page_43_Picture_90.jpeg)

*Abbildung 34: Individualisierung, Quelle: http://www.ritzycampus.ch (Stand: 02.11.2008)* 

#### **4.7 Instrumente von moodle**

#### **4.7.1 Lektion (Übungslektion)**

Die Lektion ist eine der wesentlichsten Instrumente um einen Lernfortschritt zu erreichen. Bei dieser Art von Aktivität können die Teilnehmer den Stoff zum Thema eigenständig erarbeiten. Der Teilnehmer liest zuerst einen Theorieblock und anschliessend folgt eine oder mehrere Fragen zu dem Theorieblock.

Die gewünschte Übungslektion wird mittels dem folgenden Button

品 Übungslektion: 1. Teil - Grundlagen des Innovationsmanagements gestartet. Nun erscheint das folgende Bild "Willkommen zur Übungslektion". Der Teilnehmer kann die Lektion mit einem Klick auf den Button "Zu den Fragen" starten (siehe Abbildung 35).

![](_page_43_Figure_11.jpeg)

*Abbildung 35: Beispiel- Lernübung Grundlagen Innovationsmanagement (Titelbild) , Quelle: http://www.ritzycampus.ch (Stand: 02.11.2008)* 

![](_page_44_Picture_0.jpeg)

In einem ersten Schritt wird der Teilnehmer aufgefordert die Theorie zu lesen (siehe Abbildung 36). Sobald er dies getan hat, kann er den Button "zu Frage 14" anklicken oder er kann den Kurs mit dem Button "Übungslektion beenden" verlassen. Die Fragen beziehen sich jeweils auf das Gelernte kurz davor. Es wird also gleich nach der Theorie bereits getestet, ob der Teilnehmer es verstanden hat.

![](_page_44_Picture_49.jpeg)

*Abbildung 36: Beispiel- Übungslektion Grundlagen Innovationsmanagement (Theorie) , Quelle: http://www.ritzycampus.ch (Stand:* 

*02.11.2008)* 

![](_page_44_Picture_50.jpeg)

Der Teilnehmer kann nun die Antworten anklicken (siehe Abbildung 37).

*Abbildung 37: Beispiel- Übungslektion Grundlagen Innovationsmanagement (Frage) , Quelle: http://www.ritzycampus.ch (Stand: 02.11.2008)* 

![](_page_45_Picture_0.jpeg)

Hat sich der Teilnehmer für eine oder mehrere Antwort(en) entschieden, so kann er sich das Resultat direkt anzeigen lassen (siehe Abbildung 38). Hat der Lernende die Frage falsch beantwortet, so werden ihm die richtigen Antworten angezeigt und er kann es noch einmal probieren, die Frage richtig zu beantworten.

![](_page_45_Picture_75.jpeg)

*02.11.2008)* 

### **4.7.2 Test (Selbsttest)**

Der Test soll dem Teilnehmer aufzeigen, wie gut er den Stoff wirklich beherrscht. Er kann den Test so oft wiederholen wie er möchte. Die Tests beinhalten jedoch keine Theorieblöcke wie die Lektionen. Der Teilnehmer muss also mit den Lernübungen starten und sobald er diese im Griff hat, kann er die Tests in Angriff nehmen.

Der gewünschte Test wird mittels dem folgenden Button

√ Selbsttest: 1. Teil - Grundlagen des Innovationsmanagements gestartet. Nun erscheint das folgende Bild. Der Teilnehmer kann den Test mit einem Klick auf den Button "Vorschau starten" beginnen (siehe Abbildung 39).

![](_page_45_Picture_76.jpeg)

*Abbildung 39: Selbsttest starten, Quelle: http://www.ritzycampus.ch (Stand: 02.11.2008)* 

![](_page_46_Picture_0.jpeg)

#### Der Teilnehmer wählt die Antwort(en) aus und klickt auf Abschicken (siehe Abbildung 40).

| 6 ≼<br>Punkte: -- /1 | Welches sind die Aufgaben des Innovationsmanagements? |   |                                                                             |  |
|----------------------|-------------------------------------------------------|---|-----------------------------------------------------------------------------|--|
|                      | Antwort(en) wählen:                                   | ▽ | a. Entscheidungen zur Durchführung von Innovationen treffen.                |  |
|                      |                                                       |   | b. Planung, Steuerung und Kontrolle der Innovationsprozesse.                |  |
|                      |                                                       | ▽ | c. Schaffung einer innovationsfördernden Organisationsstruktur und -kultur. |  |
|                      |                                                       | ▽ | d. Ausführung von Informations- und Koordinationsaufgaben                   |  |
|                      |                                                       |   | e. Festlegung der Innovationsziele und -strategien.                         |  |
|                      | <b>Abschicken</b>                                     |   |                                                                             |  |

*Abbildung 40: Ausschnitt Selbsttest- Grundlagen des Innovationsmanagements, Quelle: http://www.ritzycampus.ch (Stand: 02.11.2008)* 

# Nun wird dem Teilnehmer ein Feedback über seine gewählten Antworten gegeben (siehe Abbildung 41).

![](_page_46_Picture_61.jpeg)

*Abbildung 41: Ausschnitt Selbsttest- Abschicken von einzelnen Fragen, Quelle: http://www.ritzycampus.ch (Stand: 02.11.2008)* 

#### **4.7.3 Glossar**

Das Glossar steht dem Teilnehmer zum Nachschauen von unbekannten Wörtern zur Verfügung. Die grau eingefärbten Wörter (siehe Abbildung 42) weisen darauf hin, dass diese Wörter im Glossar erklärt sind.

![](_page_46_Picture_62.jpeg)

*Abbildung 42: Hervorgehobener Text für Glossar, Quelle: http://www.ritzycampus.ch (Stand: 02.11.2008)* 

![](_page_47_Picture_0.jpeg)

Der Teilnehmer kann das grau eingefärbte Wort anklicken und sofort erscheint ihm die Erklärung zum Wort (siehe Abbildung 43).

![](_page_47_Picture_42.jpeg)

*Abbildung 43: Glossar- Begriffserklärung, Quelle: http://www.ritzycampus.ch (Stand: 02.11.2008)* 

Der Teilnehmer kann die Wörter auch im Glossar eigenständig suchen gehen. Er muss dabei nur den Begriff eingeben und mit dem Butten "Suchen" bestätigen (siehe Abbildung 44).

![](_page_47_Picture_43.jpeg)

*Abbildung 44: Glossar, Quelle: http://www.ritzycampus.ch (Stand: 02.11.2008)* 

![](_page_48_Picture_0.jpeg)

![](_page_48_Picture_1.jpeg)

# **5 Schlussbemerkungen**

Zu Beginn der Arbeit stellte ich mir die Redaktion der Fragen als relativ einfach vor. Doch ich wurde eines Besseren belehrt. Die Fragen zu erfinden ist eine Sache, doch anschliessend die Antworten zu kreieren, war gar nicht so einfach. Vorallem die Suche nach falschen Antworten verlangte von mir einiges ab.

Doch zuerst musste ich einmal moodle mit all seinen Facetten kennenlernen. Knapp zwei Wochen vor dem Startschuss zur Diplomarbeit, habe ich moodle auf Herz und Nieren getestet. Ich probierte die verschiedenen Fragetypen mit den entsprechenden Feedbacks aus.

Als ich das Programm einigermassen im Griff hatte, startete ich mit der Erarbeitung der Fragen. Die ersten 3 Wochen befasste ich mich mit dem Kurs "Innovationsmanagement", welcher das Innovationsmanagement, die Kreativitätstechniken/ -methoden und die Bausteine Kreativitätstraining umfasst. Nach Abschluss der Tests nahm ich die Lernübungen mit den Theorieblocks in Angriff. Zuerst bekundete ich mit den Lernübungen grosse Mühe, doch mit der Zeit fand ich damit immer besser zurecht. Die Lernübungen nahmen sehr, sehr viel Zeit in Anspruch, da grundsätzlich alle Fragen nochmals überarbeitet und zusätzlich zu jeder Frage noch ein Theorieblock verfasst werden musste.

Während den letzten fünf Wochen habe ich die Kurse "Innovatives Team" und "Innovative Marketing Trends" samt Tests und den Lernübungen entwickelt.

Die 8 Wochen, die für die Diplomarbeit zur Verfügung standen, verstrichen wie im Fluge. Es war eine sehr intensive, lehrreiche, herausfordernde und schöne Zeit. Ich möchte mich hier nochmals bei allen, die mich unterstützt haben, bedanken.

![](_page_49_Picture_0.jpeg)

**WALAIS** 

Bachelorarbeit- Innovationsmanagement im Marketing

# **Glossar**

![](_page_49_Picture_127.jpeg)

*Videosignale live gestreamt werden."*<sup>45</sup> **Computer Based Training** : *"Der Ausdruck CBT (Computer Based Training) bezeichnet Lernprogramme, die vom Lernenden zeitlich und räumlich flexibel genutzt werden können und bei dem die Lernenden nicht in direktem Kontakt mit dem Lehrenden und anderen Lernenden stehen. Diese Programme beinhalten multimedialen Lerninhalt und werden meist auf CD-ROM vertrieben. Beim CBT handelt es sich um eine in erster Linie nichttutorielle Form des E-Learning, bei dem das* 

*seinen Mitlernern. So können Mail, News, Chats und Diskussionsforen mit dem WBT verknüpft und Audio- und* 

 $\overline{a}$ *<sup>45</sup> URL: http://lexikon.calsky.com/de/txt/e/e\_/e\_learning.php (Stand: 04.11.2008)* 

Bachelorarbeit- Innovationsmanagement im Marketing of Applied Sciences

> *Selbststudium im Vordergrund steht und die Kommunikation, wenn überhaupt, auf asynchrone Weise erfolgt."*<sup>46</sup>

- **Blended Learning** : *"Das Konzept des Blended Learning ("gemischtes Lernen") hat diese nachteiligen Erfahrung beim Einsatz der neuen Medien in Lernprozessen aufgegriffen und versucht, das Lernen in traditionellen Präsenzformen mit den realen Vorteilen computerund internetbasierender Lehr- und Lernkomponenten zu verknüpfen. Im Zentrum der Umsetzung stehen dabei nicht aufwendig zu erstellende und anzuwendende Lernplattformen, sondern die Nutzung allgemein verfügbarer und in der Nutzung leicht zu lernender PC- und Internetkomponenten in Feinabstimmung mit traditionellen Lernsituationen."*<sup>47</sup>
- **Online-Learning** : *"Unter Online-Learning versteht man das Lehren und Lernen unter Einbeziehung moderner Technologien des Internets, begleitet durch die Unterstützung von Zurverfügungstellung von Web-Based-Trainings."*<sup>48</sup>
- **Benchmarking** : *"Das Ziel des Benchmarking ist es, die Schwächen eines Unternehmens und seiner Prozesse durch einen Vergleich mit anderen Unternehmen aufzudecken, um die eigene Leistungsfähigkeit zu steigern. Für diesen Vergleich werden zwei aufeinander folgende Erhebungen von Daten benötigt."*<sup>49</sup>

*<sup>46</sup> URL: http://lexikon.calsky.com/de/txt/e/e\_/e\_learning.php (Stand: 04.11.2008)*

*<sup>47</sup> URL: http://www.weblernen.net/blended\_learning.php (Stand: 04.11.2008)*

*<sup>48</sup> URL: http://www.verdi-innotec.de/elearning/meldung\_volltext.php3\_id3e8898d595e9aaktelearning\_praxis.htm (Stand: 04.11.2008)* 

<sup>49</sup> *URL: http://www.foerderland.de/154+M5d41bdc7c89.0.html (Stand: 05.11.2008)*

![](_page_51_Picture_0.jpeg)

# **Abkürzungsverzeichnis**

.<br>Нар

creciture websicrives<br>ty of Applied Sciences<br>Minitors Guilteeland

in and a series

![](_page_51_Picture_54.jpeg)

![](_page_52_Picture_1.jpeg)

Bachelorarbeit- Innovationsmanagement im Marketing

# **Abbildungsverzeichnis**

1000

![](_page_52_Picture_170.jpeg)

![](_page_53_Picture_0.jpeg)

![](_page_53_Picture_135.jpeg)

![](_page_54_Picture_0.jpeg)

# **Tabellenverzeichnis**

**Tabelle 1:** Vergleich Alte und Neue Lernkultur..................................................................................... 21

![](_page_55_Picture_0.jpeg)

# **Quellenverzeichnis**

- **Literaturverzeichnis:** 
	- $\Box$  Michael, Kniess: **Kreativitätstechniken (Methoden und Übungen).** 1. Auflage. München 2006
	- $\Box$  Karsten, Noack: **Kreativitätstechniken (Schöpferisches Potenzial erkennen und nutzen).** 2. Auflage. Berlin 2008
	- $\Box$  Anja, Förster/ Peter, Kreuz: **Marketing Trends (Innovative Konzepte für Ihren Markterfolg).** 2. Auflage. Wiesbaden 2006
	- $\Box$  Bernd, P. Pietschmann/ Dietmar, Vahs: **Innovationsmanagement (Von der Produktidee zur erfolgreichen Vermarktung).** 3. Auflage. Stuttgart 2005
	- $\Box$  Oliver, Gassmann/ Philipp, Sutter: **Praxiswissen Innovationsmanagement (Von der Idee zum Markterfolg).** 1. Auflage. München 2008
	- $\Box$  Norbert, Freitag/ Olaf J., Böhme: **Realisierbare Ideen brauchen Innovationscontrolling.** 1. Auflage. Norderstedt 2005
	- $\Box$  Deutsches Institut für Betriebswirtschaft GmbH: **Erfolgsfaktor Ideenmanagement (Kreativität im Vorschlagswesen).** 4. Auflage. Berlin 2003
	- $\Box$  Udo, Haeske: **Team- und Konfliktmanagement (Teams erfolgreich leiten, Konflikte lösen).** 3. Auflage. Berlin 2008
	- $\Box$ Ros, Jay: **Teamkonflikte lösen (Top-Tools für Problemfälle).** 1. Auflage. München 2001
- **Internetverzeichnis:** 
	- $\Box$ moodle Homepage: URL: http://moodle.org/ (Stand: 22. Oktober 2008)
	- $\Box$  Programm für Umwandlung der Videos: URL: http://www.media-convert.com (Stand 22. Oktober 2008)
	- $\Box$  Programm um Videos zu schneide: URL: http://www.netzwelt.de/software/3113-easy-videosplitter.html (Stand: 04.11.2008)

![](_page_56_Picture_0.jpeg)

# **Anhangsverzeichnis**

Anhang I: Vorgehensplan Diplomarbeit

**ALAIS**<br>ATTIC

- Anhang II: Übersicht Bücher für Diplomarbeit
- Anhang III: Arbeitspläne (Wochenübersicht)
- Anhang IV: Selbständigkeitserklärung

![](_page_56_Picture_7.jpeg)

![](_page_57_Picture_0.jpeg)

# **Anhang I: Vorgehensplan Diplomarbeit**

H

![](_page_57_Picture_30.jpeg)

m

![](_page_58_Picture_0.jpeg)

# **Anhang II: Übersicht Bücher für Diplomarbeit**

![](_page_58_Picture_21.jpeg)

![](_page_59_Picture_0.jpeg)

# **Anhang III: Arbeitspläne (Wochenübersicht)**

H

#### 1. Arbeitswoche:

![](_page_59_Picture_34.jpeg)

11

![](_page_60_Picture_0.jpeg)

![](_page_60_Picture_25.jpeg)

![](_page_61_Picture_0.jpeg)

![](_page_61_Picture_24.jpeg)

![](_page_62_Picture_0.jpeg)

![](_page_62_Picture_24.jpeg)

![](_page_63_Picture_0.jpeg)

![](_page_63_Picture_23.jpeg)

![](_page_64_Picture_0.jpeg)

![](_page_64_Picture_24.jpeg)

![](_page_65_Picture_0.jpeg)

![](_page_65_Picture_28.jpeg)

![](_page_66_Picture_0.jpeg)

![](_page_66_Picture_24.jpeg)

![](_page_67_Picture_0.jpeg)

# **Anhang IV: Selbständigkeitserklärung**

Ich bestätige hiermit, die vorliegende Arbeit selbstständig verfasst zu haben. Sämtliche Textstellen, die nicht von mir stammen, sind als Zitate gekennzeichnet und mit dem genauen Hinweis auf ihre Herkunft versehen.

Bitsch, im November 2008

Mangisch Christian